## **Mini Jobs View**

## **The Qube! UI Mini Jobs View**

The Qube! UI includes a light weight [Jobs Panel](http://docs.pipelinefx.com/display/QUBE/Jobs+Panel) view that you can open from within any application, as long as the Qube! UI is running in the background. You can use a keyboard shortcut to have a sneaky peak at the status of your jobs without breaking your creative flow. The keyboard shortcut can be set in the UI section of the Qube! UI preferences. Use the same shortcut to open and close the Mini Jobs view. Configure the view and commit the shortcut to motor memory.

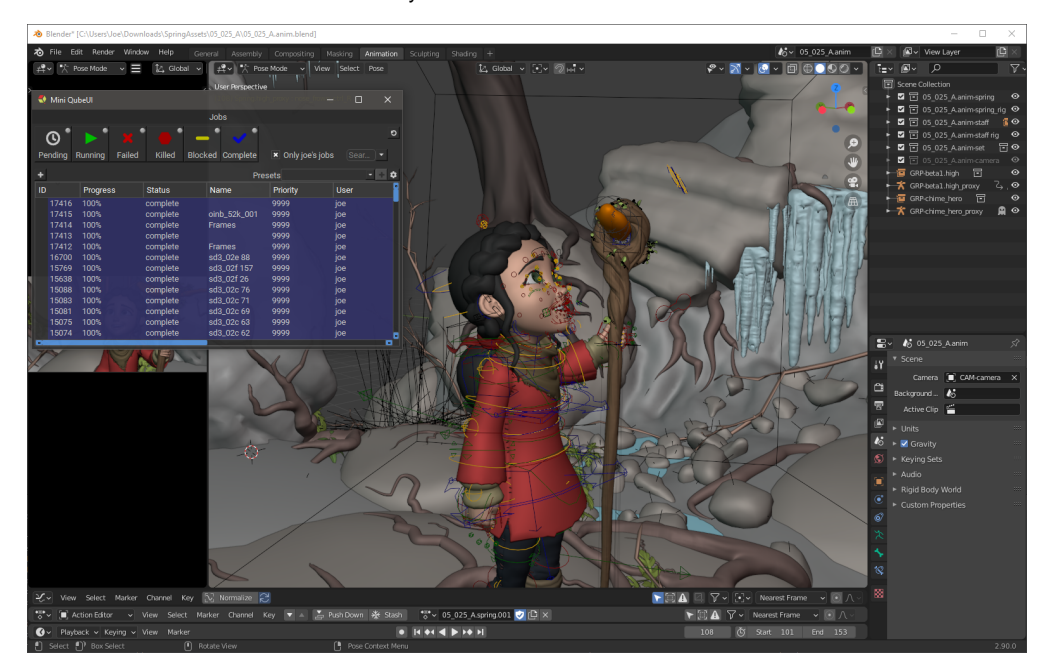